## スマホ決済の流れ(納付書バーコードを利用)

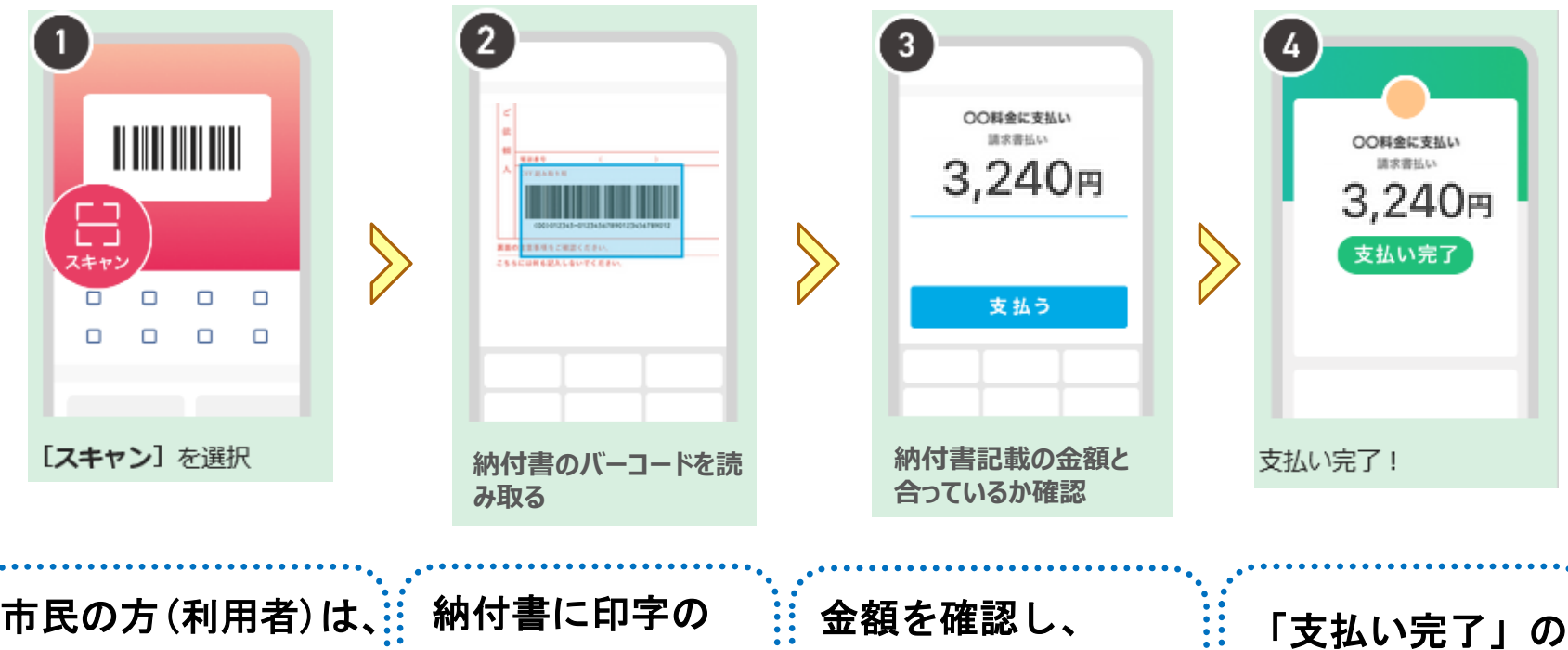

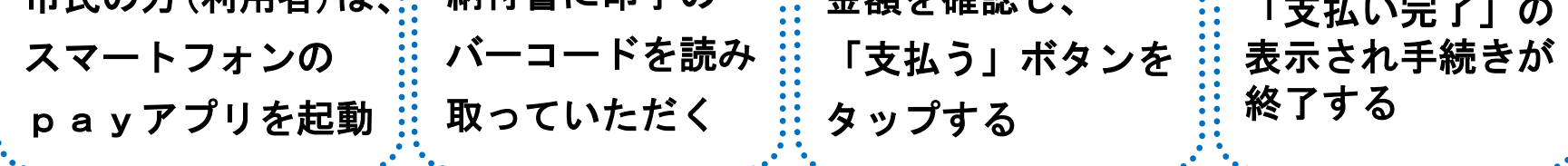

## 2 スマホ決済の流れ(窓口QRコードを利用)

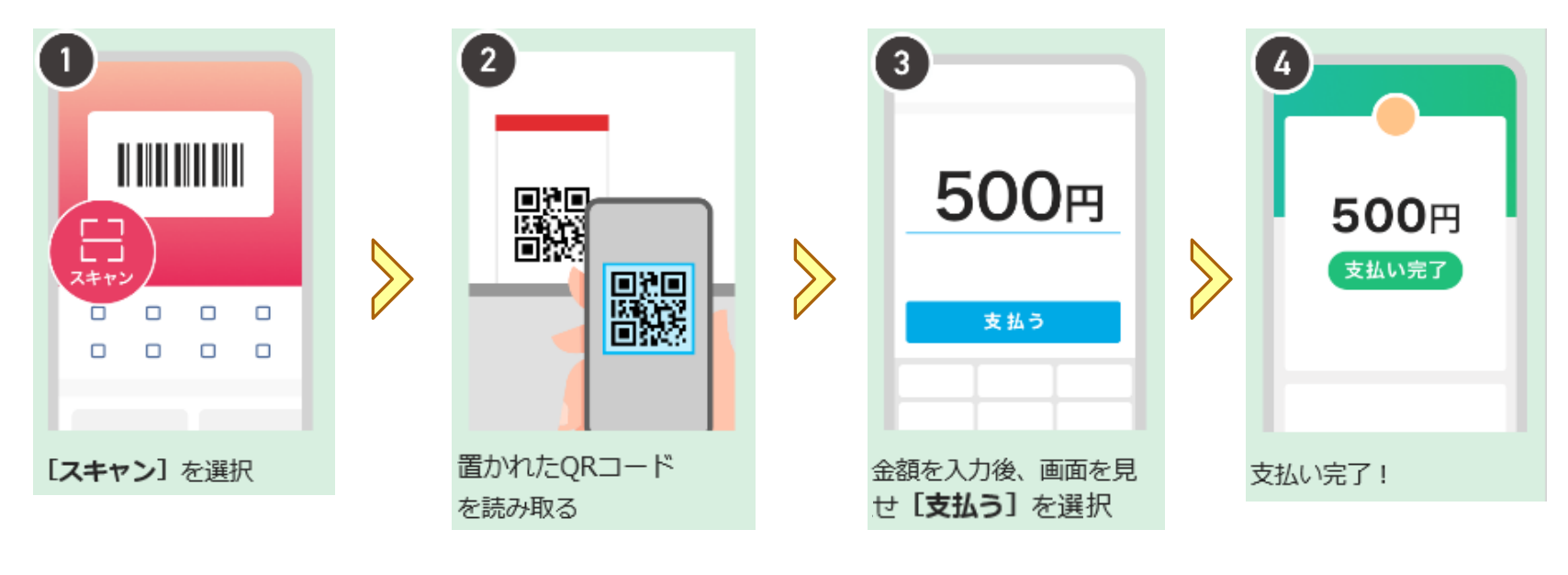

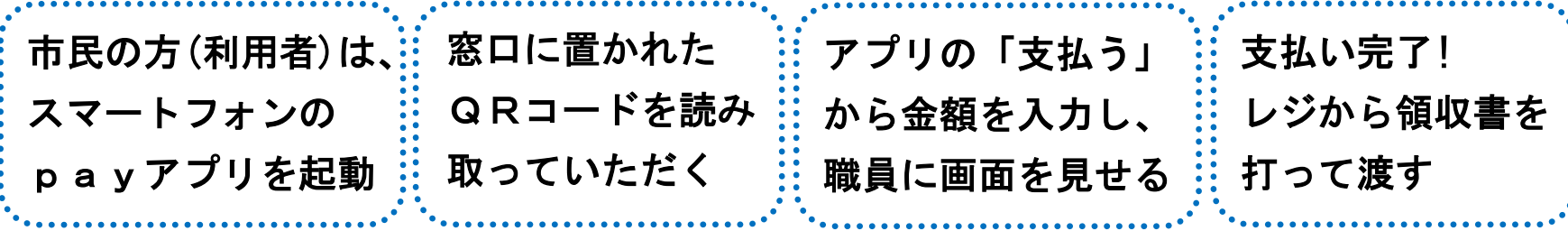